### **Très Haut Débit Rural dans le Département de l'Orne**

## **Projet de raccordement du Lycée Giel Don Bosco à Putanges Pont Écrepin**

## **Pré-Étude Estimative**

Correspondant : Mme Nathalie Ozenne Chargée de mission Aménagement Numérique du Territoire Conseil Général de l'Orne

 Tél. : 07 86 89 22 62 ozenne.nathalie@cg61.fr

Date : 20 septembre 2013

Version : 1.1

© 2013 FibTic

contact@fibtic.fr

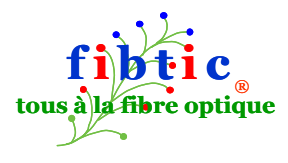

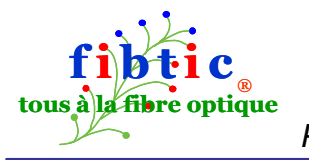

# **SOMMAIRE**

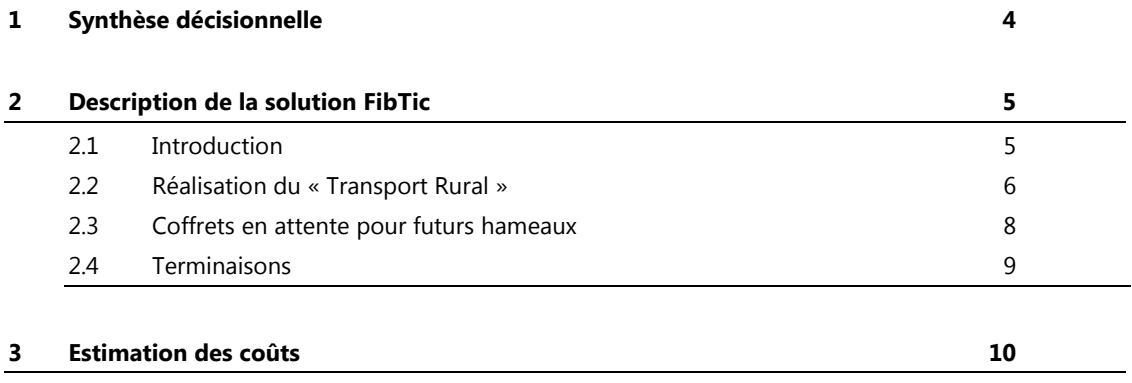

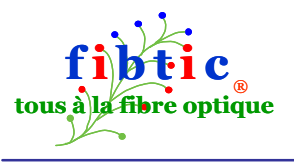

# **Liste des Figures**

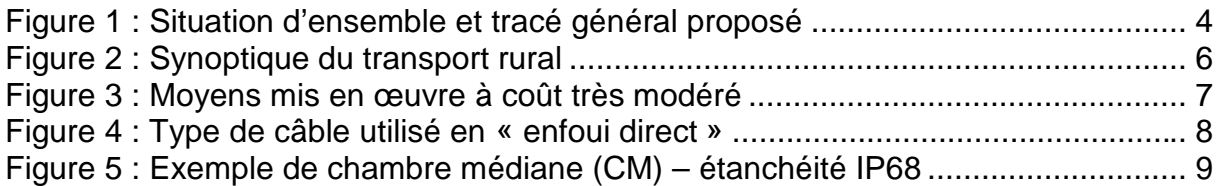

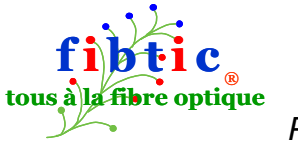

# **1 Synthèse décisionnelle**

M. Sébastien Lesimple (s.lesimple@b-and-c.net/ 06 62 06 83 69) a fait part à FibTic du besoin émis par le Conseil Général de l'Orne de desservir le lycée agricole Giel Don Bosco en très haut débit.

La solution proposée par Orange apparaît en effet coûteuse (8k€ + 4k€/mois) pour quelques Mbit/s « seulement » et peu pérenne.

M. Lesimple a fait appel à FibTic, cabinet spécialisé dans le très haut débit sur fibre optique dédié au monde rural, pour appliquer sa méthodologie à ce cas pratique, qui peut augurer de futures extensions dans les hameaux ou villages environnants.

Dans l'immédiat, un raccordement sur un équipement situé dans ou à proximité de la mairie de Putanges Pont Écrepin est proposé et donc seul envisagé. Un tracé candidat est présenté dans la figure 1 ci-dessous.

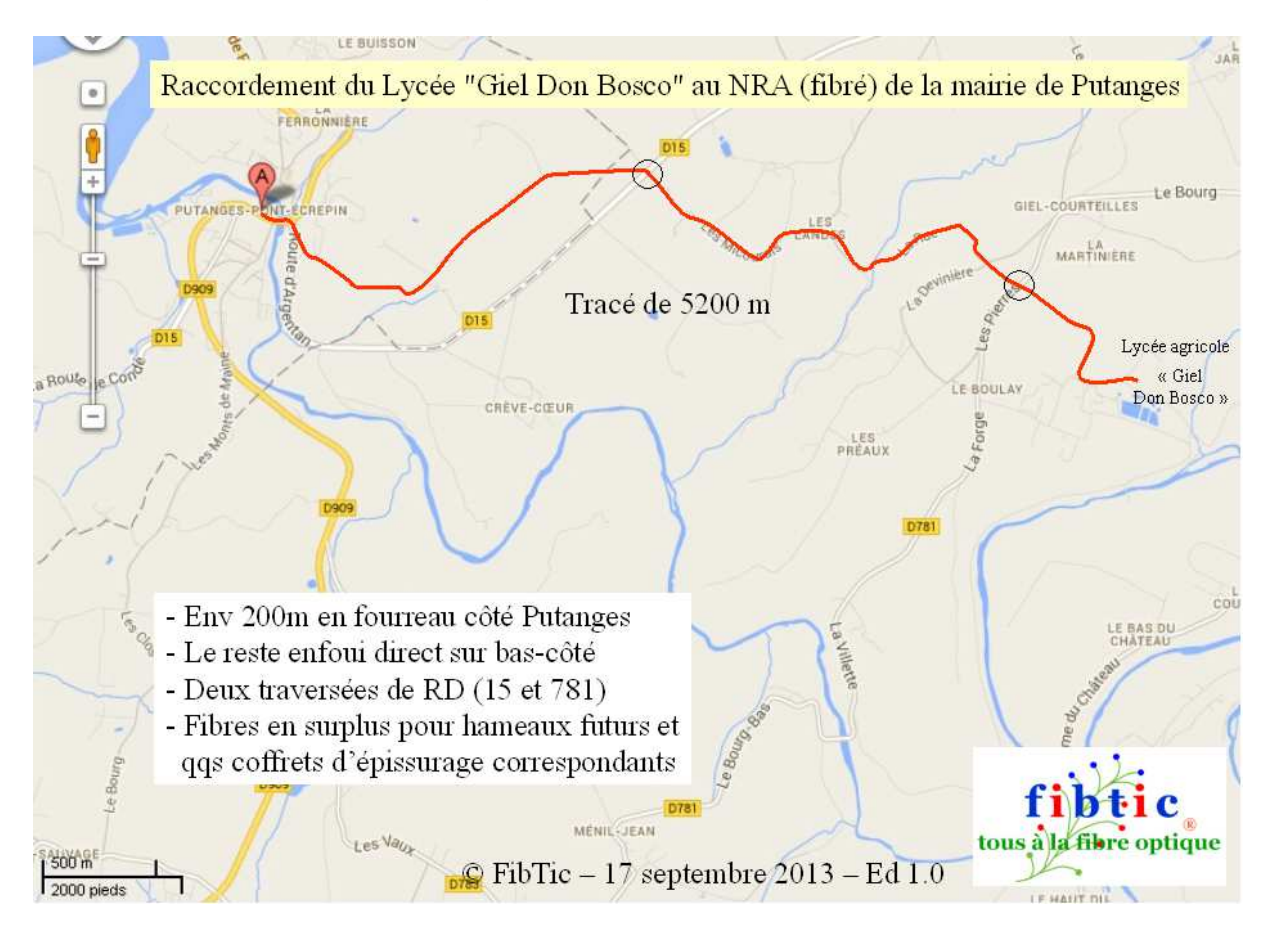

Figure 1 : Situation d'ensemble et tracé général proposé

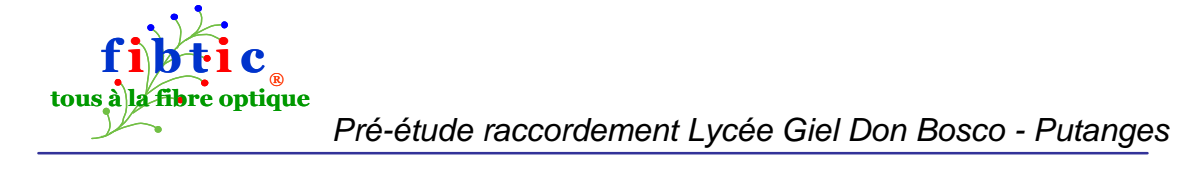

FibTic présente ici une solution estimative chiffrée sur cette base. Une pré-étude officielle s'imposerait pour obtenir un résultat plus juste, plus précis et plus fiable.

> Selon le tracé indiqué en figure 1, le coût d'investissement s'élève à **96k€ HT** (115k€ TTC).

Solution pérenne, pour de nombreuses décennies, qui équivaut à deux annuités de location chez Orange.

Conformément à la méthodologie FibTic, ce tracé emprunte pour l'essentiel des chemins ruraux. Il est supposé que le pont au dessus de l'Orne dispose de fourreaux, ce jusqu'à la Mairie (éventuellement quelques coûts récurrents). Il est enfoui sur sa totalité donc protégé des agressions de toutes natures, ce qui le rend extrêmement fiable.

En maints endroits, des coffrets pour futures dessertes de hameaux « de passage » ont été chiffrés. Pour ce faire, un câble à 72 fibres a été chiffré, là ou le besoin strict du lycée aurait conduit à 12 fibres. Cette surcapacité permettrait d'ailleurs l'installation à court terme de micro-stations 4G-LTE, au cœur de ces hameaux proches, et assurerait ainsi le financement initial global grâce à leur location aux opérateurs mobiles.

A NOTER : le montant ci-dessus n'inclut pas les équipements actifs aux deux extrémités. D'ailleurs, pour une liaison point à point (sur une ou deux fibres) ils sont très peu coûteux (transceivers Ethernet/optique, voir Annexe A).

Autant que possible, cette liaison devrait être réfléchie en cohérence avec un schéma plus global de niveau départemental.

# **2 Description de la solution FibTic**

### **2.1 Introduction**

Dans cette partie, seule la méthodologie employée pour ce projet, qualifié de « point à point », avec 5km le long de voies communales ou chemins ruraux, est présentée.

Lors d'une réunion d'échanges ultérieure, l'intégralité de la solution FibTic sera présentée et discutée ; en effet, elle a pour vocation in fine de :

- permettre l'installation à coût abordable de micro-stations 4G-LTE dans les hameaux ou villages, ce qui va permettre d'amortir rapidement l'investissement de « transport rural » THD, un déclencheur pour le reste et
- permettre ensuite ou aussi la desserte des foyers, même très dispersés, à coût abordable.

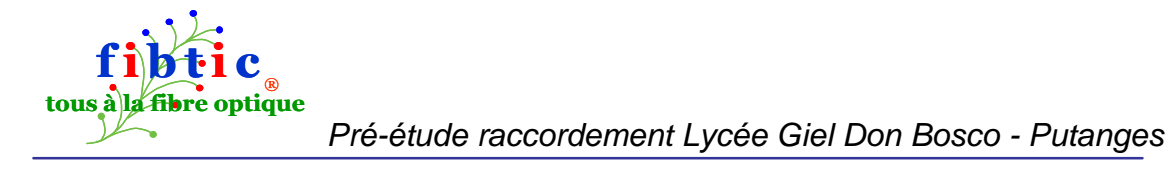

La section suivante est donc un extrait d'un document plus complet.

## **2.2 Réalisation du « Transport Rural »**

La fibre optique, contrairement au cuivre, tolère bien les grandes distances. Ainsi, pour la détermination du tracé optimal, il ne faut pas hésiter à rallonger un parcours de quelques hectomètres si cela facilite grandement la pose.

Notamment, utiliser les chemins ruraux ou petites voies communales, au lieu des axes routiers chargés en trafic et en équipements de signalisation.

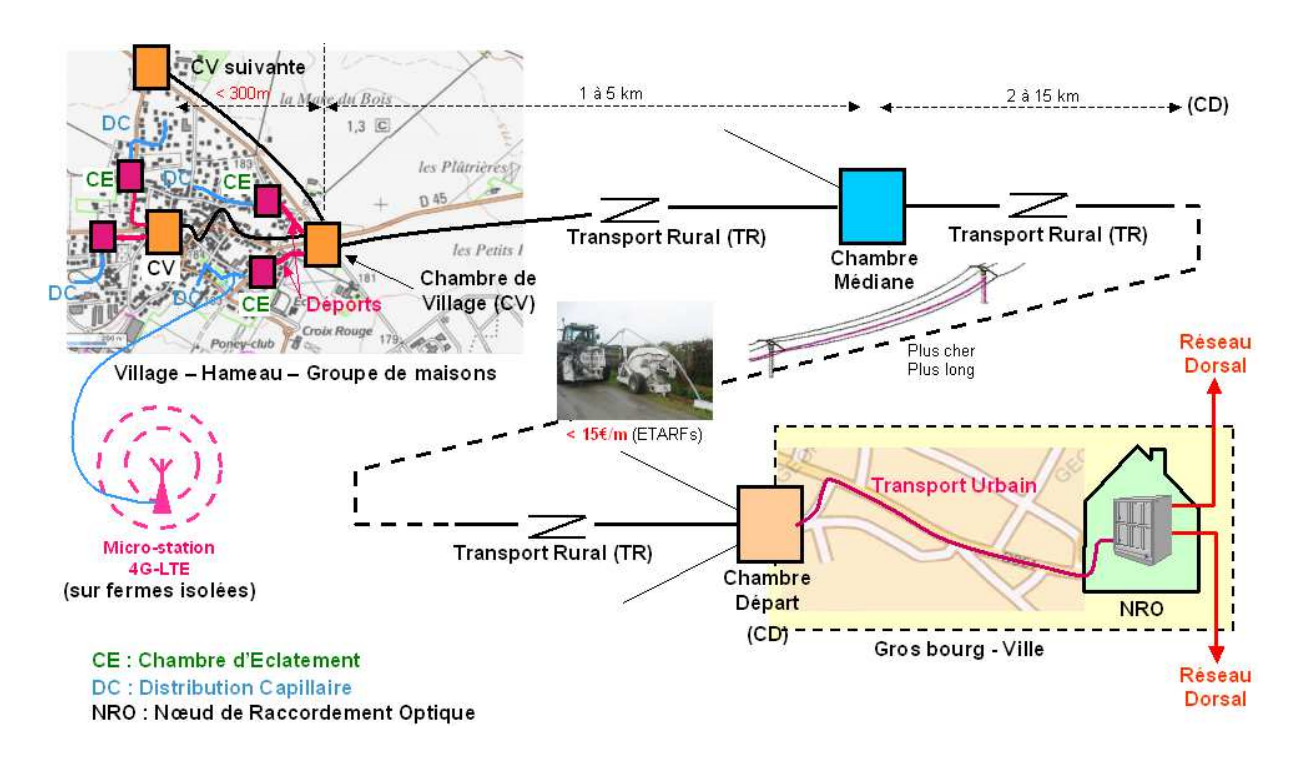

Figure 2 : Synoptique du transport rural

RD : réseau dorsal : c'est l'ensemble des fibres constituant le réseau principal ou dorsal (backbone), souvent déployé par les Conseils généraux (**RIP ou réseaux d'initiative publique**) et exploité via une DSP ou un PPP. Grâce à la fonction dite de « backhauling », ce réseau dorsal permet d'atteindre les plates-formes de services des opérateurs, pouvant être situées en France ou à l'étranger.

NRO : nœud de raccordement optique : il s'agit d'un bâtiment ou d'une petite pièce capable d'accueillir les câbles de transport et d'héberger quelques équipements électroniques pour les connecter au réseau dorsal. Par exemple, en point à

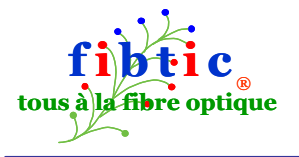

multipoint, 1500 foyers peuvent être couverts par quatre OLT de la taille d'un lecteur DVD chacun consommant en tout 500W connectés à un commutateur GigaEthernet (même taille) : une ou deux étagères dans un local de 1m20 de côté suffisent.

TU : transport urbain : c'est un câble de transport qui comprend les fibres appelées, chacune, à desservir des groupes de foyers. Il relie le NRO à la première chambre de tirage. Compte tenu de l'environnement urbain dense, il est probable que des fourreaux existants seront utilisés.

CD : chambre de départ : il peut s'agir simplement d'une boîte en plastique blindé IP68, placée en bordure de zone urbaine dense, de laquelle plusieurs tronçons de transport rural vont démarrer (voir ci après).

TR : transport rural : Ce câble peut contenir 144, 72, 48, 24 ou 12 fibres en fonction des sites à desservir.

L'essentiel de la baisse des coûts s'obtient par le tracé le long de voies « aisées », par une pose à l'aide d'engins d'origine agricole (figure 3) et en pratiquant l'enfouissement direct (figure 4), à une profondeur de 50 à 80 cm, car la pose de fourreaux ne se justifie pas en « rase campagne ».

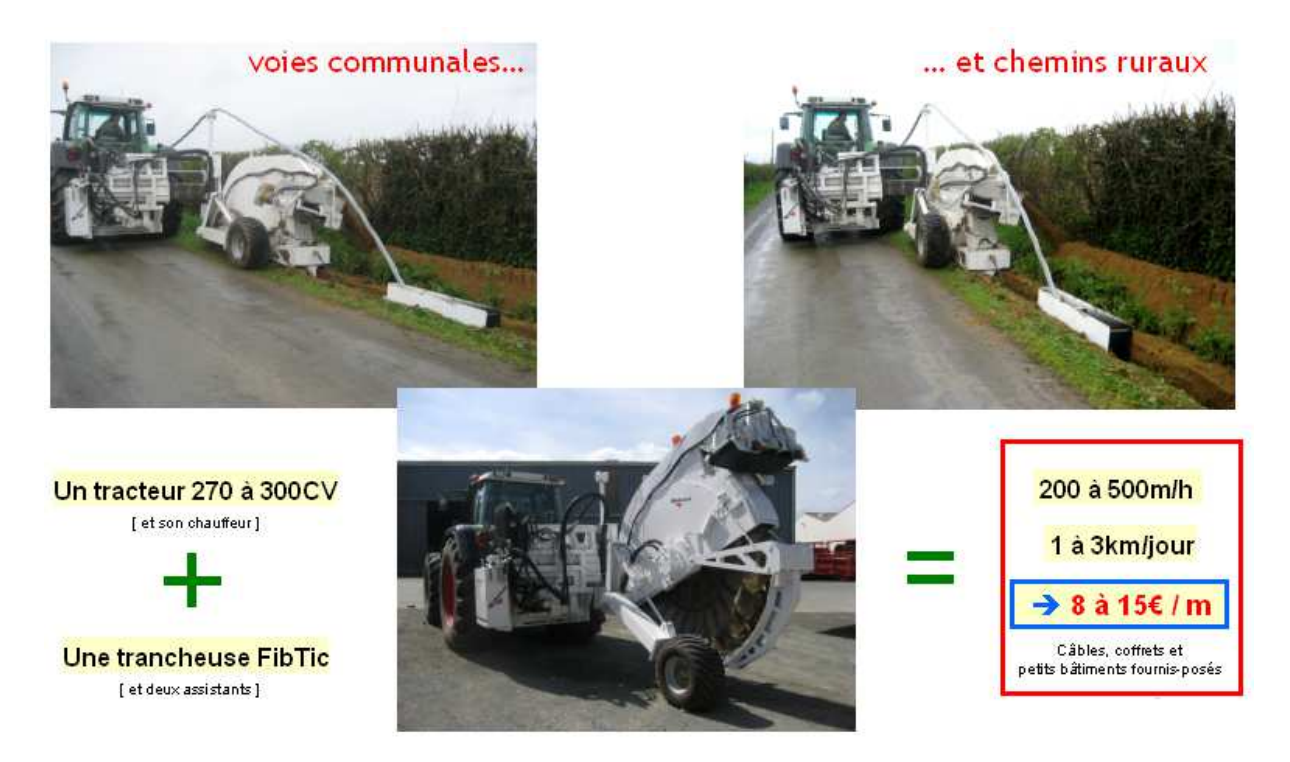

Figure 3 : Moyens mis en œuvre à coût très modéré

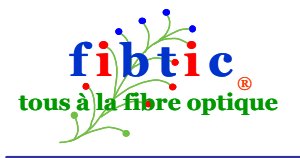

Lors de l'enfouissement, une base de données géographiques (SIG) est renseignée par la position centimétrique du câble en 3D (**RTK**) et en temps réel. Cet aspect pourra être détaillé lors de la réunion d'échanges.

Le câble utilisé est conçu spécifiquement pour l'enfouissement direct ; largement utilisé dans le monde. Notons qu'il est diélectrique et ne nécessite pas de mise à la terre.

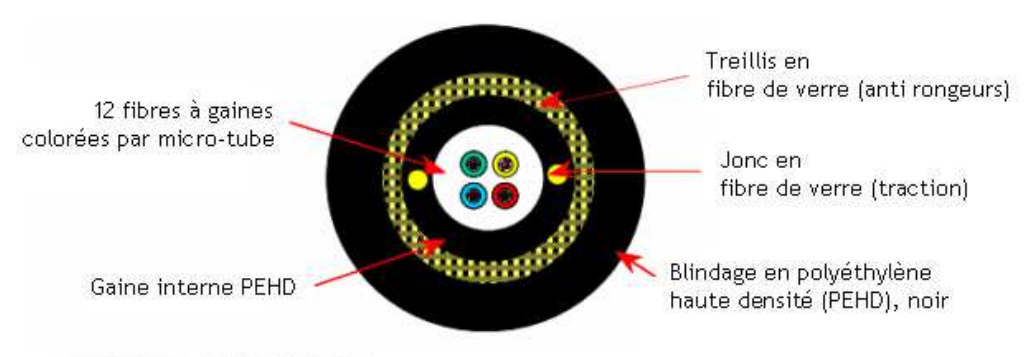

## PRYSMIAN

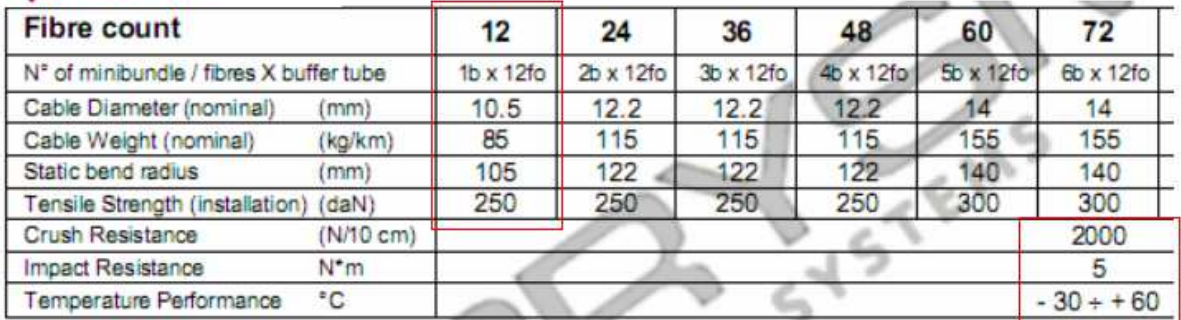

Livré en touret de 2 ou 4 km Touret: DxL = 140x93 cm - vide: 165 kg

Figure 4 : Type de câble utilisé en « enfoui direct »

### **2.3 Coffrets en attente pour futurs hameaux**

Le long du transport rural, des chambres dites « médianes » (CM, carrés bleus sur la figure 2) sont prévus pour les raccordements à venir. Dont éventuellement pour commencer des micro-stations 4G-LTE.

Dans ces CM, des soudures par fusion seront réalisées ultérieurement entre les fibres de transport et les fibres de desserte desdits hameaux ou micro-stations.

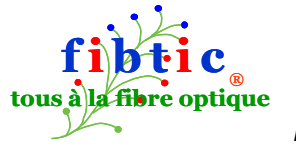

→ Pour faire monter en compétence les administrés ou artisans locaux sur les technologies en fibre optique, il n'est pas exclu qu'une journée de formation pratique à l'ingénierie soit organisée par FibTic : épissures, soudures, pose de connecteurs, mesures optiques, bonnes pratiques.

**Remarque à ce sujet** : le lycée agricole Giel Don Bosco pourrait envisager de créer un département « THD rural » ; FibTic serait ravi de l'y aider !

Les CM, quand de dimensionnement modeste, ont l'allure du coffret présenté ciaprès (figure 5). Celui-ci dispose d'une entrée et d'une re-sortie à joints « hémidiagonaux », c'est-à-dire qu'il n'est pas nécessaire de couper le câble pour pénétrer et ressortir de la boîte : il suffit d'enlever un à deux mètres de gaine (outil spécial) et lover les fibres sur des tiroirs circulaires internes prévus à cet effet. Ultérieurement, les fibres nécessaires au branchement seront coupées en vue d'une soudure par fusion. Ce coffret dispose de huit passages étanches de branchement (IP68).

Il peut d'ailleurs être lui-même enfoui directement, le rendant très peu vulnérable !

Il faudra bien évidemment renseigner une base de données, avec les couleurs de fibres utilisées pour cela, dans lesdites CM, elles-mêmes répertoriées, etc.

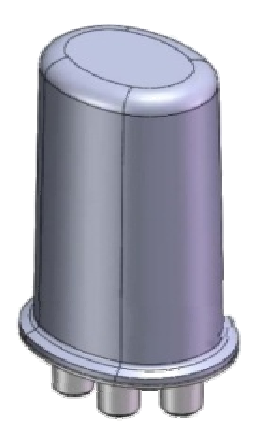

Figure 5 : Exemple de chambre médiane (CM) – étanchéité IP68

### **2.4 Terminaisons**

Dans le cas du présent projet qualifié de « point à point », une étude spécifique est à faire.

Cependant, la ou les solutions sont a priori très classiques ou banales. Sans coûts démesurés (voir Annexe A).

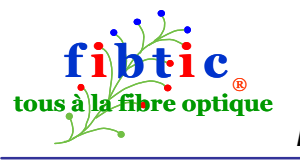

# **3 Estimation des coûts**

Le tableau ci-dessous donne un premier détail des coûts identifiés à ce jour.

Rappel : en l'absence de visite sur site et d'échange direct, il s'agit d'un devis **estimatif,** permettant d'évaluer une enveloppe budgétaire.

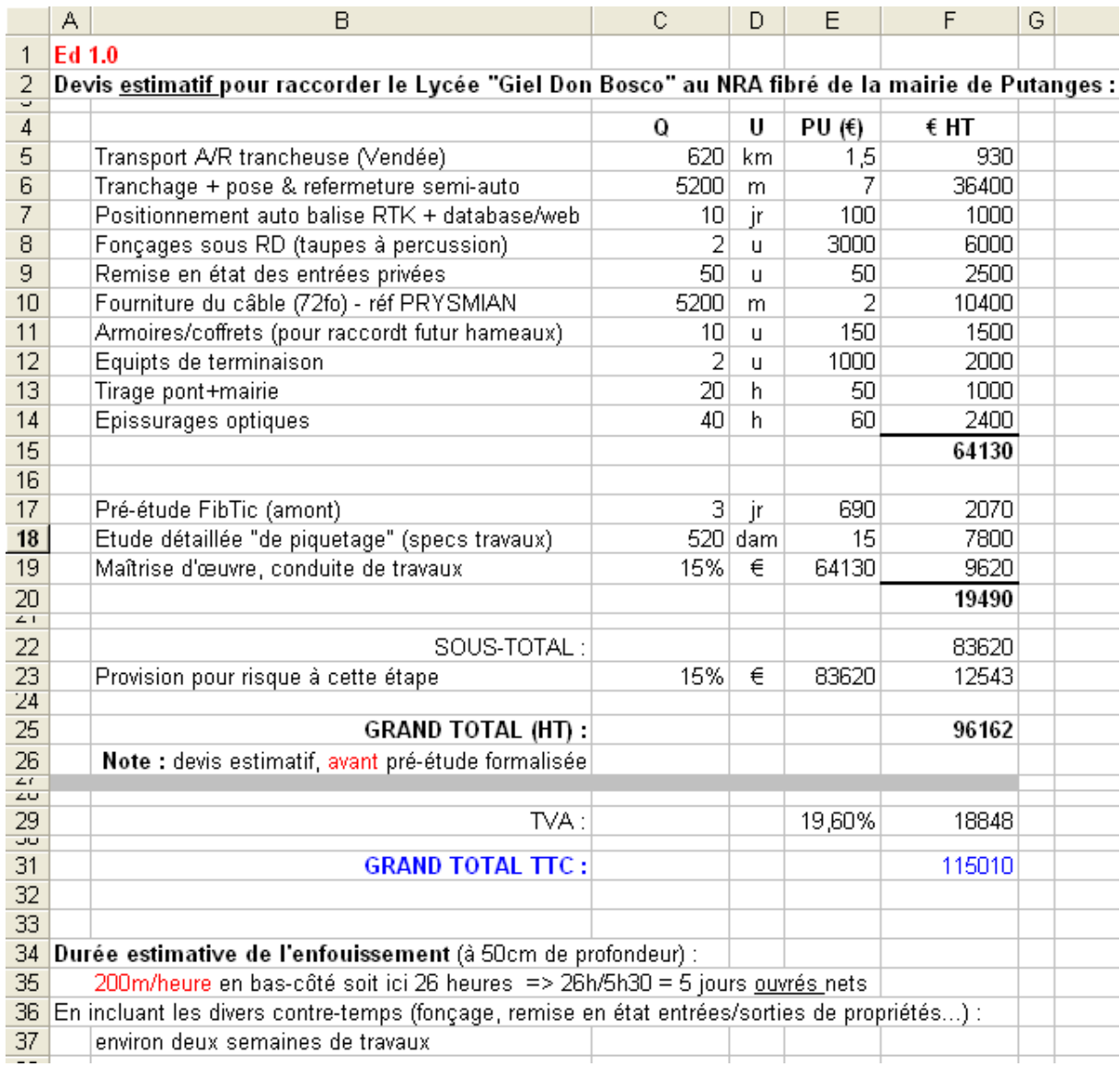

Une fois déployé, ce réseau, qui a le mérite d'être passif, ne nécessite pas de maintenance particulière. Si des fourreaux sont loués côté Putanges, il peut y avoir quelques charges récurrentes.

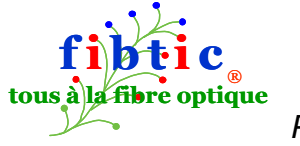

#### **ANNEXE A (pour information) : transceivers Ethernet / fibre monomode**

Pour la liaison point à point, Lycée/Mairie de Putanges, envisagée ici « a minima », les équipements ci-dessous pourraient convenir aux extrémités.

Ils sont désormais courants et accessibles en coût, surtout pour les modèles Fast Ethernet à 100 Mbit/s.

Ce modèle 100BT, ZyXEL MC100FX-SC30 aux alentours de **140€ HT** : 100Base-TX – connecteur SC monomode à 1310 nm, jusqu'à 30 km :

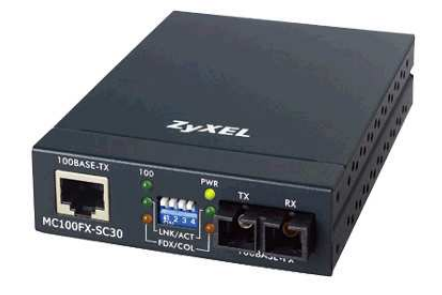

Cet autre modèle d'Allied Telesis (11x10cm) aux alentours de **185€** : AT MC103XL : transceiver 100Base-FX, 100Base-TX ; fibre monomode jusqu'à 15 km :

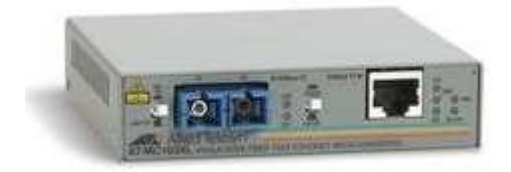

Les versions Giga-Ethernet, comme le D-Link DMC-810MC, sont plutôt proches de **420€** l'unité (sur fibre monomode).

\*\*\*\*\*\*\*\*\*\*\*\*\*\*

L'idéal serait d'avoir côté mairie de Putanges un switch Ethernet avec des modules coupleurs de lignes dit « SFP » et côté Lycée un coupleur compatible serait alors installé.

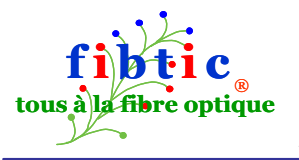

#### **ANNEXE B (pour information) : Calcul des distances – affaiblissement**

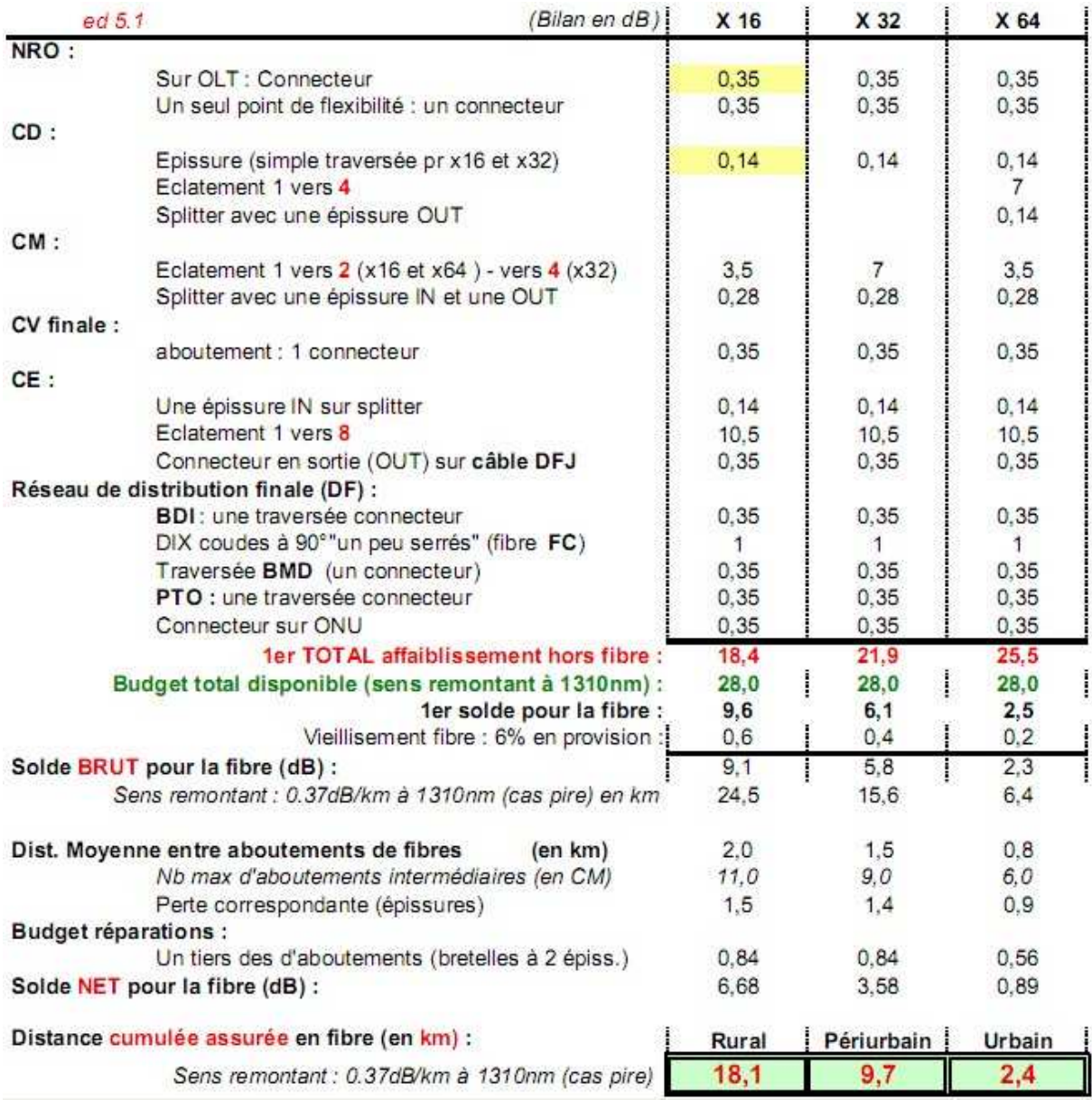

NOTA : les colonnes x16, x32 et x64 font référence au nombre maximal d'ONU d'abonnés activables pour une unique fibre au niveau du NRO (raccordée sur l'équipement OLT).

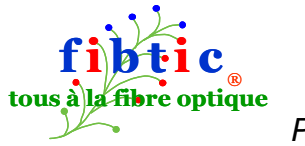

#### **GLOSSAIRE**

**AJAX**, pour Asynchronous Javascript And XML : technologie de dialogue, porté par HTTP, entre un navigateur et un serveur web autorisant de changer une partie d'une page déjà affichée sans avoir à recharger toute la page. Le navigateur envoie une requête au serveur pour ne mettre à jour que l'élément pointé par l'usager sur la page affichée par son navigateur ; exemple : vous tapez les premières lettres de votre commune et la liste de toutes les communes commençant par ces lettres s'affiche dans un mini menu... et vous n'avez plus qu'à sélectionner, ce qui évite de nombreuses erreurs de saisie (eh oui, l'erreur ne peut être qu'humaine) et donc des charges inutiles des réseaux et des serveurs (processeurs). Également, une partie d'une application, écrite en JavaScript, peut être temporairement téléchargée dans le navigateur comme par exemple la mise en forme de texte de saisie d'un e-mail.

**ARCEP** : autorité de régulation des télécom.

**CAPEX** : Capital Expenditure : dépenses d'investissement (voir OPEX).

**« Carrier grade »** = qualité opérateur : qualificatif donné à des équipements conçus pour être très fiables ; a minima : duplication des alimentations, des ventilateurs, de la logique de commande ; en option : une carte coupleur de ligne (avec switch ad hoc automatique) peut en dépanner N à la volée (mode N+1). Rappel : le fameux « five nines » ou 99,999% de disponibilité correspond à une indisponibilité moyennée de 3mn par an (norme pour les commutateurs téléphoniques à l'ancienne).

**CUMA** : Coopératives d'Utilisation de Matériel Agricole : structure tout à fait à même de louer des appareillages de pose de câbles à fibres optiques en pleine terre ou non, attelés à des tracteurs conventionnels, et d'outils (tarières de fonçage de petit diamètre) permettant de passer facilement sous des chaussées goudronnées (jusqu'au gabarit d'une route départementale à deux voies).

**DICT** : Déclaration d'intention de commencement de travaux (droit français)

**DSL** et **DSLAM** : Ligne d'abonné numérique (« A » pour a-symétrique, « S » pour symétrique). Le DSLAM est l'équipement électronique, situé au NRA, qui héberge autant de modem qu'il y a d'abonnés (A)DSL raccordés et qui multiplexe tous les flux de données correspondant sur une ou plusieurs fibres optiques vers le réseau dorsal.

**DSP** : Délégation de Service Public

**DWDM** : multiplexage dense en longueurs d'onde. Assez couramment 45 sur une même fibre, mais le coût d'achat (lasers !) est en conséquence ; encore actuellement

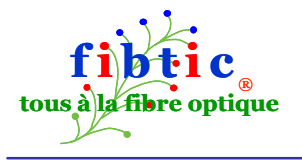

en laboratoire : 80 puis 160 porteuses par fibre. Avec bientôt 100 Gbit/s par porteuse…

**E1** : appellation familière qualifiant un multiplex de 32 voies à 64 kbit/s chacune, soit 2048 kbit/s. La vraie norme est « G.704 à 2048 kbit/s ». Naissance en 1975, pour transporter 30 canaux de parole, laquelle est codée toutes les 125µs (8 kHz) sur 8 bit (norme G.711). Devenu depuis une ressource « à tout faire », bref la granularité de base des télécommunicants.

**FAI** : Fournisseur d'Accès Internet : ces opérateurs proposent en général des applications « autour » de cet accès, somme toute basique et sans utilité pris au sens strict : boîtes mail, navigateur web « propriétaire » (à éviter !), hébergement de pages web, échange de gros fichiers, téléphonie sur IP…

**FH** : Faisceau Hertzien : liaison point à point hertzienne, émulant un câble ; matérialisé par la présence d'une antenne parabolique ou plane à chaque extrémité. La visibilité doit être directe et bien au dessus du sol et aucun obstacle n'est tolérable sur le chemin. Les progrès technologiques aidant, on trouve des faisceaux à 300 Mbit/s à coût très vite amorti. Le gros intérêts des FH, hors génie civil allégé, est qu'ils sont réutilisables en maints endroits d'un même territoire, malgré l'usage d'une même fréquence de travail.

**FTTH** – **FTTB** – **FTTC** : Fiber to the Home – Building/Basement – Curb : la fibre jusqu'au foyer - jusqu'à l'immeuble - jusqu'au coin de la rue.

**GPON** (voir PON) : Gigabit Passive Optical Network, technique permettant d'offrir 2,5 Gbit/s à 64 abonnés sur une seule fibre, sous réserve qu'ils soient à moins de 4km (environ) ou à 16 abonnés jusqu'à 10 ou 15km (environ). Avantage : beaucoup moins de « filasse » à gérer et il est par conséquent plus facile de trouver des fourreaux libres (en ville surtout). Nécessite un équipement, l'OLT, en central (au NRO) et un modem optique/Giga-Ethernet chez l'usager, l'ONU. Autre avantage : une offre concurrentielle service par service est possible en jouant avec les VLAN\_id (un par opérateur de service). Inconvénient : un SLA drastique doit être appliqué pour cette offre d'accès aux opérateurs de services.

**NRA** : Nœud de Raccordement d'Abonnés : bâtiment abritant l'arrivée des paires de cuivre d'abonnés téléphoniques analogiques ; ces arrivées sont matérialisées par ce que l'on appelle le « répartiteur général » et les bancs de modem ADSL s'y trouvent (équipement DSLAM). Pour des raisons historiques, ce bâtiment appartient et est géré par l'opérateur téléphonique historique local. A moins que la propriété et la gestion aient été à transférées à des entités publiques censées être indépendantes.

**NRA-ZO** : NRA « Zone d'Ombre » renommé **NRA-MED** pour « Montée en Débit » :: solution d'attente proposée par France-Telecom consistant à rapprocher des NRA des abonnés, moyennant la pose d'équipements électroniques (DSLAM) à côté des

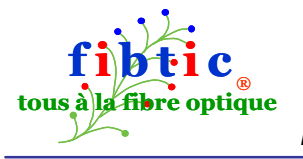

armoires de sous-répartition « dans la nature », ce qui rend éligible à « un » haut débit certaines des paires de cuivre d'abonné situées en aval. Une solution non pérenne car les paires de cuivre (louées 9€/mois à FT) commencent à mal vieillir et le débit (ADSL) reste limité à 15 Mbit/s… un débit qui sera très lent à partir de 2015. Une fausse bonne idée (voir VDSL) ?

**NRO** : Nœud de Raccordement Optique : bâtiment abritant l'arrivée des fibres d'abonnés ET où se trouvent les premiers équipements actifs opto-électroniques. Du fait de la portée deux à trois fois plus importante sans répéteur que celle de la paire de cuivre, le NRO a toutes chances d'être différent du NRA (voir NRA) ; c'est même conseillé pour conserver un bon niveau de flexibilité vis à vis de l'opérateur historique.

#### **OLT** et **ONU** : voir GPON

**OPEX** : Operational Expenditure : dépenses d'exploitation (voir CAPEX).

**OTDR** : appareil permettant de localiser une coupure lointaine sur une (des) fibres optiques par réflectométrie (grâce à la mesure précise du délai de trajet aller/retour d'une impulsion, comme un sondeur en mer). À 2000 m, la précision est de quelques mètres.

**P2P** (FTTH-P2P): Point to Point (point à point), contrairement aux réseaux PON, ici, un abonné = une fibre (voire une paire de fibres, l'histoire d'en avoir une en secours). Inconvénient : beaucoup de filasse, comme avec les paires de cuivre torsadées du téléphone de papy. Autre inconvénient : solution ne favorisant pas la concurrence sur les services. Avantage : l'opérateur de services peut avoir la maîtrise de la qualité jusqu'au chez son client.

**PM** : Point de Mutualisation : concept introduit par l'ARCEP censé matérialiser l'endroit où plusieurs opérateurs concurrents sur les services auront accès aux fibres desservant les foyers situés en aval, chacun pour soi tout seul. Une taille minimale de 300 abonnés a été retenue. La desserte DOIT être point à point, en mono-fibre a minima. En rural dispersé, c'est un endroit idéal où mettre des splitters GPON.

**PON** : voir GPON

**PoP** : Point of Presence (Point de Présence), nom générique donné au routeur internet (public donc) le plus proche auquel raccorder les routeurs des abonnés fixes.

**PPP** : Partenariat Public Privé

**PTO** : Prise Terminale Optique : la prise murale dans lequel vient se connecter le modem optique chez l'usager. Comparable à la prise en « T » inversé pour la téléphonie analogique.

**RIP** : Réseau d'Initiative Publique : réseau de télécommunication déployé par une collectivité territoriale. Un CG aura tendance à construire un réseau dorsal départemental passant à proximité des villes et éventuellement des villages. Une communauté d'agglo y raccordera son propre RIP d'irrigation de ses rues et routes qu'elle aura déployé sachant que ce réseau ne va pas nécessairement dans tous les foyers, en se contentant de « passer » à plus ou moins grande distance.

**RTK** : Real Time Kinematic : système de positionnement par GPS différentiel dont les balises au sol sont suffisamment proches pour fournir une précision de l'ordre du décimètre (avec maillage de 10km environ). Voir SIG.

**S(H)DSL** : pour simplifier disons qu'il s'agit d'un ADSL… symétrique pouvant atteindre 2,3 Mbit/s jusqu'à 5,5 km. En bi-paires (soit quatre fils), le débit atteint 4,5 Mbit/s. En général utilisé pour raccorder des sites d'entreprise ou bien, ailleurs qu'en France,… des mini-DSLAM (gros comme un Kg de sucre et étanches IP57) fixés sur poteaux et desservant huit maisons isolées (malheureusement, France-Telecom ne met pas en œuvre cette technologie).

**SIG** : Système d'Information Géographique : base de données informatique s'appuyant sur des coordonnées géographiques (voir RTK) pour décrire un réseau : bâtiments, coffrets, armoires, chambres, cheminements de câbles, connexions, affectations aux abonnés, coordonnées desdits abonnés, etc.

**SIP** : Session Initiation Protocol : protocole permettant d'établir des sessions multimédia entre un terminal d'usager et un autre ou avec une machine (fonction juke box, magnétoscope…). La première application qui vient à l'esprit et à ce jour la plus utilisée est la téléphonie. SIP reprend les principes des protocoles HTTP (surf sur le web) et SMTP (messagerie) et s'appuie sur les DNS (Serveur de Nom de Domaine) pour localiser une ressource… par exemple, un correspondant à appeler qui pourra être joint même s'il est en itinérance.

**SLA** : Service Level Agreement : engagement de qualité de service. Document contractuel du fournisseur vers son client qui décrit les prestations et codifient les mesures de qualité associées à des pénalités s'il ne les tient pas. Cela s'applique également – et surtout ! – entre opérateurs.

**SPL** : Société Publique Locale : statut juridique de société introduit en mai 2010 permettant à au moins deux acteurs publics, locaux (CG , comcom ou municipalité), d'investir dans un projet. La SPL fonctionne comme une SAS : les personnels sont recrutés sous le droit privé et les contrats souscrits par cette SPL peuvent être de gré à gré, conférant à cette structure une forte souplesse et une grande réactivité.

**Splitter** : il s'agit d'un prisme optique passif qui divise un pinceau lumineux entrant vers N sorties. La puissance du signal s'en trouve divisée d'autant (par ex : N=2

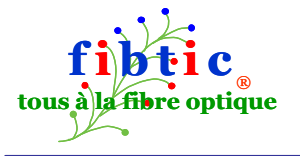

donne  $\frac{1}{2}$  ou  $2^{-1}$  dont 10 fois le logarithme décimal donne -3... décibel soit un affaiblissement du signal de 3dB). Le fonctionnement est symétrique ou bidirectionnel : un signal « entrant par la sortie »… va « ressortir par l'entrée » !

**THD** : Très Haut Débit : notion élastique selon les intervenants. Pour FibTic, le très haut débit garantit 30 Mbit/s minimum pour tous à tout instant de façon à ce que les applications Web 2.0, de plus en plus fortement utilisatrices d'Ajax, soient fluides à l'usage, rendant agréable leur utilisation. Ce débit correspond également à trois canaux simultanés de TV-HD ou un canal de Cinéma 4K (25 Mbit/s) qui commencera à se généraliser à partir de 2012.

**URA** : Unité de Raccordement d'Abonnés : équipement concentrant et multiplexant sur quelques E1 le trafic échangé avec des téléphones analogiques classiques ; utilisé en milieu résidentiel.

**VDSL** : ADSL pouvant monter à environ 50 Mbit/s mais seulement sur les 300 m terminaux de la boucle de cuivre d'abonné raccordant un foyer. Le VDSL nécessite d'installer de l'électronique très près desdits foyers… ce qui pose des problèmes de fiabilité (foudre, humidité, cocons d'insectes…) et donc de surcoût de maintenance et d'exploitation. Sans parler qu'il faut bien raccorder en fibre optique cet équipement au réseau dorsal passant… à 8 ou 10 Km de là. Une fausse bonne idée, en quelque sorte (voir NRA-ZO).

Dernière page